# Unidad de disco duro

<span id="page-0-0"></span>En informática, la **unidad de disco duro** o **unidad de disco rígido** (en inglés: *Hard Disk Drive*, *HDD*) es el dispositivo de almacenamiento de datos que emplea un sistema de grabación magnética para almacenar datos digit[ales. Se comp](https://es.wikipedia.org/wiki/Inform%C3%A1tica)one de uno o más platos o discos rígidos, unidos por un mismo eje que gira a gran velocidad dentro [de una caja metálica sellada. Sobre cada](https://es.wikipedia.org/wiki/Dispositivo_de_almacenamiento_de_datos) plato, y en cada una de sus [caras, se sitúa un cab](https://es.wikipedia.org/wiki/Grabaci%C3%B3n_magn%C3%A9tica_digital)ezal de lectura/[escritura](https://es.wikipedia.org/wiki/Archivo_(inform%C3%A1tica)) [que flo](https://es.wikipedia.org/wiki/Archivo_(inform%C3%A1tica))ta sobre una delgada lámin[a de a](https://es.wikipedia.org/wiki/Plato_(disco_duro))ire generada por la rotación de los dis[cos.](https://es.wikipedia.org/wiki/Eje_(disco_duro)) Es memoria no volátil.

El primer disco duro fue inventado por IBM en 1956. A lo largo de los años, los discos duros han disminuido su precio al mismo tiempo que han multiplicado su capacidad, siendo la principal opción de [almacenamiento se](https://es.wikipedia.org/wiki/Memoria_no_vol%C3%A1til)cundario para PC desde su aparición en los año[s 196](https://es.wikipedia.org/wiki/IBM)0.[1] Los discos duros han mantenido su posición dominante gracias a los constantes incrementos en la densidad de grabación, que se ha mantenido a la par [de las necesidades de alma](https://es.wikipedia.org/wiki/Almacenamiento_secundario)cena[mie](https://es.wikipedia.org/wiki/Computadora_personal)nto secundario.[1]

Los tamaños también han variado mucho, desde los primeros discos IBM hasta los formatos estandarizados actualmente: 3,5 " los modelos para PC y servidores, 2,5 " los modelos para dis[pos](#page-9-0)itivos portátiles. Todos se comunican con la computadora a través del controlador de [disco, empleando una](https://es.wikipedia.org/wiki/Primeros_discos_IBM) interfaz estandarizado. Los más comunes hastal[os](https://es.wikipedia.org/wiki/Pulgada) años 2000 han [sid](https://es.wikipedia.org/wiki/Computadora_personal)o IDE [\(tam](https://es.wikipedia.org/wiki/Servidor)bién llamado ATA o PATA), SCSI (generalmente usado en servidores y est[aciones de trab](https://es.wikipedia.org/wiki/Computadora)ajo). Desde [el 2000 en ade](https://es.wikipedia.org/wiki/Controlador_de_disco)[lante h](https://es.wikipedia.org/wiki/Controlador_de_disco)a ido masificánd[ose el uso](https://es.wikipedia.org/wiki/Interfaz_(electr%C3%B3nica)) de los Serial ATA. Existe además FC (empleado exclusivamente [en ser](https://es.wikipedia.org/wiki/Integrated_Drive_Electronics)vidores).

Para poder utilizar un di[sco du](https://es.wikipedia.org/wiki/Small_Computer_System_Interface)ro, un sistema operativo [debe aplic](https://es.wikipedia.org/wiki/Servidor)ar un [formato de bajo](https://es.wikipedia.org/wiki/Estaci%C3%B3n_de_trabajo) nivel que defina una o más particiones. La operación de forma[teo requiere](https://es.wikipedia.org/wiki/Serial_ATA) el uso de una fr[acció](https://es.wikipedia.org/wiki/Canal_de_fibra)n del espacio disponible en el disco, que dependerá del formato empleado. Ade[más, los fabrican](https://es.wikipedia.org/wiki/Sistema_operativo)tes de discos duros, [unidades de estado](https://es.wikipedia.org/wiki/Formato_de_disco) sólido y tarjetas flash [miden la c](https://es.wikipedia.org/wiki/Partici%C3%B3n_de_disco)apacidad de los mismos usando prefijos SI, que emplean múltiplos de potencias de 1000 según la normativa IEC y [IEEE, en lugar](https://es.wikipedia.org/wiki/Sistema_de_archivos) de los prefijos binarios, que emplean múltip[los de potencias de 1024,](https://es.wikipedia.org/wiki/Unidad_de_estado_s%C3%B3lido) y [son los](https://es.wikipedia.org/wiki/Tarjeta_de_memoria) [usado](https://es.wikipedia.org/wiki/Tarjeta_de_memoria)s por sistemas operativos de Microsoft. Est[o provo](https://es.wikipedia.org/wiki/Prefijos_del_Sistema_Internacional)[ca](https://es.wikipedia.org/wiki/Prefijos_del_Sistema_Internacional) que en algunos sistemas operativos sea representado como múltiplos [1024 o](https://es.wikipedia.org/wiki/IEEE) como 1000, y [por tanto existan](https://es.wikipedia.org/wiki/Prefijo_binario) confusiones, por ejemplo un disco duro de 500 GB, en algunos sis[temas operativos ser](https://es.wikipedia.org/wiki/Sistema_operativo)á [representad](https://es.wikipedia.org/wiki/Microsoft)o como 465 GiB (es decir gibibytes;  $1 \text{ GiB} = 1024 \text{ MiB}$ ) y en otros como 500 GB.

# **1 Historia**

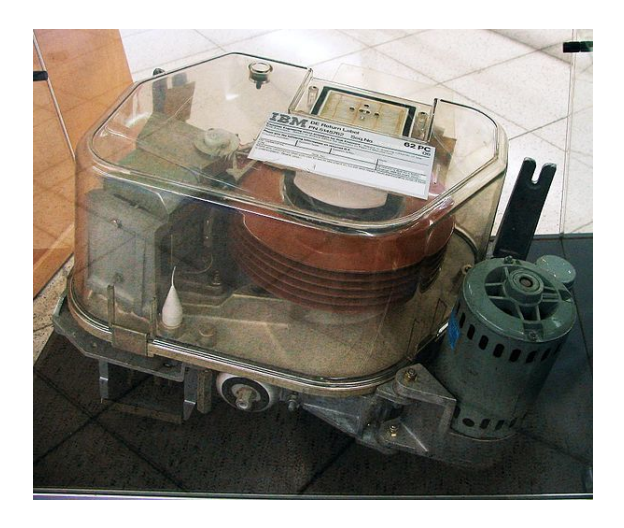

*Antiguo disco duro de IBM (modelo 62PC, «Piccolo»), de 64,5 MB, fabricado en 1979.*

Al principio los discos duros eran extraíbles, sin embargo, hoy en día típicame[nte vi](https://es.wikipedia.org/wiki/IBM)enen todos sellados (a excepción [de u](https://es.wikipedia.org/wiki/Megabyte)n hueco de ventilación para filtrar e igualar la presión del aire).

El primer disco duro, aparecido en 1956, fue el Ramac I, presentado con la computadora IBM 350: pesaba una tonelada y su capacidad era de 5 MB. Más grande que una nevera actual, este disco duro trabajaba todavía con válvulas de vacío y requería una con[sola se](https://es.wikipedia.org/wiki/1956)parada [para su](https://es.wikipedia.org/wiki/Ramac_I) [m](https://es.wikipedia.org/wiki/Ramac_I)anejo.

Su gran mérito consistía en el qu[e el](https://es.wikipedia.org/wiki/Megabyte) tiempo requerido para el acceso era relativamente constante entre algunas [posiciones de me](https://es.wikipedia.org/wiki/V%C3%A1lvula_termoi%C3%B3nica)moria, a diferencia de las cintas magnéticas, donde para encontrar una información dada, era necesario enrollar y desenrollar los carretes hasta encontrar el dato buscado, teniendo muy diferentes tiempos de acceso para cada posición.

La tecnología inicial aplicada a los discos duros era relativamente simple. Consistía en recubrir con material magnético un disco de metal que era formateado en pistas concéntricas, que luego eran divididas en sectores. El cabezal magnético codificaba información al magnetizar diminutas secciones del disco duro, empleando un código binario de «ceros» y «unos». Los bits o dígitos binarios así grabados pueden permanecer intactos durante años. Originalmente, cada bit tenía una disposición horizontal en la superficie magnética del disco, pero luego se descubrió cómo registrar la información de una manera más compacta.

El mérito del francés Albert Fert y al alemán Peter Grünberg (ambos premio Nobel de Física por sus contribuciones en el campo del almacenamiento magnético) fue el descubrimiento del fenómeno conocido como magnetorresist[encia gig](https://es.wikipedia.org/wiki/Francia)[ante, que pe](https://es.wikipedia.org/wiki/Albert_Fert)rmitió [constru](https://es.wikipedia.org/wiki/Alemania)[ir ca](https://es.wikipedia.org/wiki/Peter_Gr%C3%BCnberg)[bezales de](https://es.wikipedia.org/wiki/Peter_Gr%C3%BCnberg) lectura [y grabación m](https://es.wikipedia.org/wiki/Premio_Nobel)áss[ensible](https://es.wikipedia.org/wiki/F%C3%ADsica)s, y compactar más los bits en la superficie del disco duro. De estos descubrimientos, realizados en forma independiente por [estos investigadores, se despr](https://es.wikipedia.org/wiki/Magnetorresistencia_gigante)endió un crecimiento espectacular en la capacidad de almacenamiento en los discos duros, que se elevó un 60 % anual en la década de 1990.

En 1992, los discos duros de 3,5 pulgadas alojaban 250 MB, mientras que 10 años después habían superado 40 GB (40 000 MB). En la actualidad, ya contamos en el uso cotidiano con discos duros de más de 5 [TB, esto es](https://es.wikipedia.org/wiki/A%C3%B1os_1990), 50[00 GB](https://es.wikipedia.org/wiki/1992) (5 000 000 MB).

En 2001 fue lanzado el iPod, que empleaba un disco duro que ofrecía una capacidad alta para la época. Junto a la simplicidad, calidad y elegancia del disposit[ivo,](https://es.wikipedia.org/wiki/Terabyte) este fue un factor clave para su éxito.

En [2005](https://es.wikipedia.org/wiki/2001) los primeros t[eléfo](https://es.wikipedia.org/wiki/Ipod)nos móviles que incluían discos duros fueron presentados por Samsung y Nokia, aunque no tuvieron mucho éxito ya que las memorias flash los acabaron desplazando, debido al aumento de capacidad, ma[yor re](https://es.wikipedia.org/wiki/2005)sistencia y m[enor consumo de e](https://es.wikipedia.org/wiki/Telefon%C3%ADa_m%C3%B3vil)nergía.

# **2 Estructura lógica**

Dentro del disco se encuentran:

- *•* El registro de arranque principal (*Master Boot Record*, **MBR**), en el bloque o sector de arranque, que contiene la tabla de particiones.
- *•* Las [particiones de disco, necesari](https://es.wikipedia.org/wiki/Registro_de_arranque_principal)as para poder colocar los sistemas [de archivos.](https://es.wikipedia.org/wiki/Bloque_de_arranque)

# **3 Es[tructura físic](https://es.wikipedia.org/wiki/Partici%C3%B3n_de_disco)[a](https://es.wikipedia.org/wiki/Sistema_de_archivos)**

Dentro de la unidad de disco duro hay uno o varios discos (de aluminio o cristal) concéntricos llamados **platos** (normalmente entre 2 y 4, aunque pueden ser hasta 6 o 7 según el modelo), y que giran todos a la vez sobre el mismo **eje**, al que están unidos. El **cabezal** (dispositivo de le[ctura y](https://es.wikipedia.org/wiki/Disco_magn%C3%A9tico) escritura) está formado por un conjunto de [brazos](https://es.wikipedia.org/wiki/Plato_(disco_duro)) paralelos a los platos, alineados verticalmente y que también se desplazan de forma simultánea, en cuya punta está[n las](https://es.wikipedia.org/wiki/Eje_(disco_duro)) cabezas de lectura/escritura. Por norma general hay una cabeza de lectura/escritura para cada superficie de cada plato. Los cabezales pueden moverse hacia el interior o el exterior de los platos, lo cual combinado con la rotación de los mismos permite que los cabezales puedan alcanzar cualquier posición de la superficie de los platos.

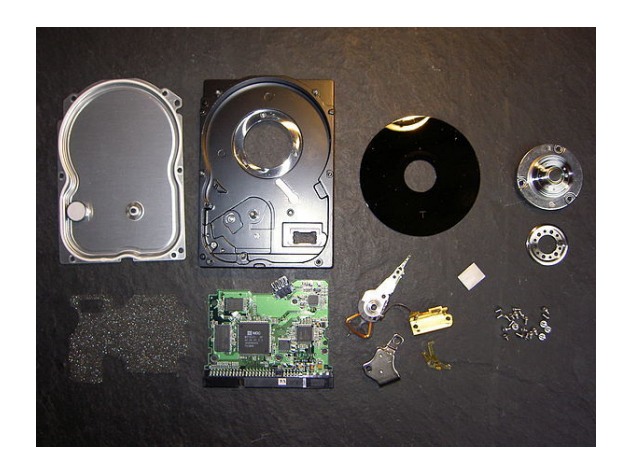

*Componentes de una unidad de disco duro. De izquierda a derecha, fila superior: tapa, carcasa, plato, eje; fila inferior: espuma aislante, circuito impreso de control, cabezal de lectura/escritura, actuador e imán, tornillos.*

Cada plato posee dos "ojos"[, y es](https://es.wikipedia.org/wiki/Plato_(disco_duro)) [ne](https://es.wikipedia.org/wiki/Eje_(disco_duro))cesaria una cabeza de lect[ura/escritura](https://es.wikipedia.org/wiki/Circuito_impreso) *para cada cara*. Si se observa el esquema *Cilindro-Cabeza-Sector*, a primera vista se ven 4 brazos, uno para cada plato. En realidad, cada uno de los brazos es doble, y contiene 2 cabezas: una para leer la cara superior del plato, y otra para leer la cara inferior. Por tanto, hay 8 cabezas para leer 4 platos, aunque por cuestiones comerciales, no siempre se usan todas las caras de los discos y existen discos duros con un número impar de cabezas, o con cabezas deshabilitadas. Las cabezas de lectura/escritura nunca tocan el disco, sino que pasan muy cerca (hasta a 3 nanómetros), debido a una finísima película de aire que se forma entre éstas y los platos cuando éstos giran (algunos discos incluyen un sistema que impide que los cabezales pasen por encima de los platos hasta que alcance[n una velocid](https://es.wikipedia.org/wiki/Nan%C3%B3metro)ad de giro que garantice la formación de esta película). Si alguna de las cabezas llega a tocar una superficie de un plato, causaría muchos daños en él, rayándolo gravemente, debido a lo rápido que giran los platos (uno de 7.200 revoluciones por minuto se mueve a 129 km/h en el borde de un disco de 3,5 pulgadas).

#### **[3.1 Dir](https://es.wikipedia.org/wiki/Revoluci%C3%B3n_por_minuto)eccionamien[to](https://es.wikipedia.org/wiki/Kil%C3%B3metro_por_hora)**

Hay varios conceptos para referirse a zonas del disco:

- *•* **Plato**: cada uno de los discos que hay dentro de la unidad de disco duro.
- *•* **Cara**: cada uno de los dos lados de un *plato*.
- *•* **[Cabez](https://es.wikipedia.org/wiki/Plato_(disco_duro))al**: número de cabeza o cabezal por cada *cara*.
- *•* **Pista**: una circunferencia dentro de una *cara*; la *pista* cero (0) está en el borde exterior.
- *•* **Cilindro**: conjunto de varias *pistas*; son todas las circunferencias que están alineadas verticalmente (una de cada *cara*).

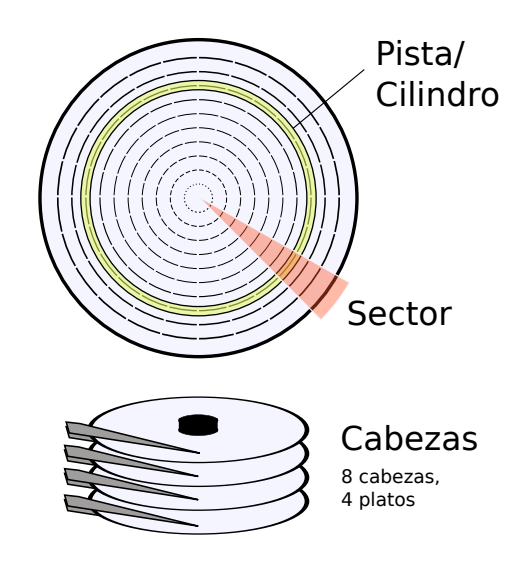

*Cilindro, Cabeza y Sector.*

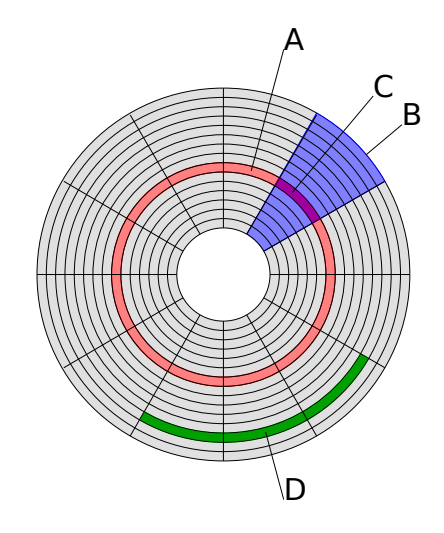

*Estructura de disco que muestra: (A) una pista (roja), (B) un sector geométrico (azul), (C) un sector de una pista (magenta),*

*(D) y un grupo de sectores o clúster (verde).*

*•* **[Secto](https://es.wikipedia.org/wiki/Sector_(inform%C3%A1tica))r** : cada una de las divisiones de una pista. El tamaño del secto[r no e](https://es.wikipedia.org/wiki/Cl%C3%BAster_(sistema_de_archivos))s fijo, siendo el estándar actual 512 bytes, aunque la IDEMA ha creado un comité que impulsa llevarlo a 4 KiB. Antiguamente [el núme](https://es.wikipedia.org/wiki/Sector_(inform%C3%A1tica))ro de sectores por pista era fijo, lo cual desaprovechaba el espacio significativamente, ya que en las pistas exteriores puedena[lmacena](http://www.idema.org/)rse más sectores que en las interiores. Así, [apare](https://es.wikipedia.org/wiki/Kibibyte)ció la tecnología **grabación de bits por zonas** (*Zone Bit Recording*, *ZBR*) que aumenta el número de sectores en las pistas exteriores, y utiliza más eficientemente el disco duro. Así las pistas se agrupan en zonas de pistas de igual cantidad de sectores. Cuanto más lejos del centro de cada plato se encuentra una zona, ésta contiene una mayor cantidad de sectores en sus pistas. Además mediante ZBR, cuando se leen sectores de cilindros más externos la tasa de transferencia de bits por segundo es mayor; por tener la misma velocidad angular que cilindros internos pero mayor cantidad de sectores.[2]

- *•* **Sector geométrico**: son los sectores contiguos pero de pistas diferentes.
- *•* **Clúster**: es un conju[nto](#page-9-1) de *sectores*.

El primer sistema de direccionamiento que se usó fue el **cilindro-cabeza-sector** (*Cylinder-Head-Sector*, *CHS*), ya que [con estos](https://es.wikipedia.org/wiki/Cl%C3%BAster_(sistema_de_archivos)) tres valores se puede situar un dato cualquiera del disco. Más adelante se creó otro sistema más sencillo: **direccionamiento de bloques lógicos** (*Logical block addressing*, *LBA*), [que consiste en dividi](https://es.wikipedia.org/wiki/Cylinder-Head-Sector)r el disco entero en *sectores* y asignar a cada uno un único número. Éste es el que actualmente se usa.

### **[3.2 Factor d](https://es.wikipedia.org/wiki/Logical_block_addressing)e Forma**

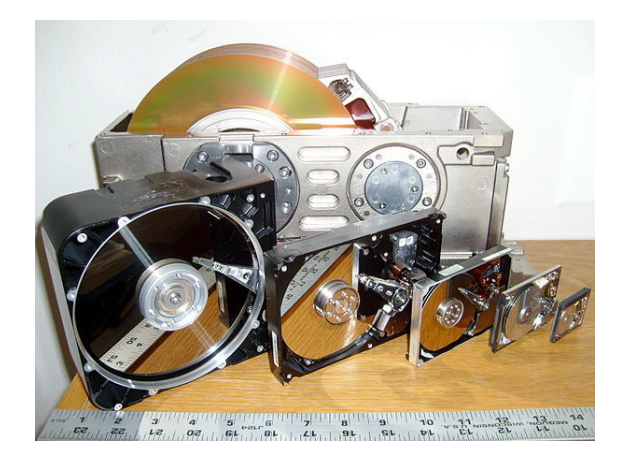

*Seis unidades de disco duro con carcasas abiertas mostrando platos y cabezales; 8, 5¼, 3½, 2½, 1⅛ y 1 pulgadas de diámetro de los discos que representan.*

El más temprano "*factor de forma*" de los discos duros, heredó sus dimensiones de las disqueteras. Pueden ser montados en los mismos chasis y así los discos duros con factor de forma, pasaron a llamarse coloquialmente tipos FDD "*floppy-disk drives*" (en inglés).

La compatibilidad del "factor de forma" continua siendo de 3½ pulgadas (8,89 cm) incluso después de haber sacado otros tipos de disquetes con unas dimensiones más pequeñas.

*•* **8 pulgadas:** 241,3×117,5×362 mm (9,5×4,624×14,25 pulgadas).

En 1979, Shugart Associates sacó el primer factor

de forma compatible con los disco duros, SA1000, teniendo las mismas dimensiones y siendo compatible con la interfaz de 8 pulgadas de las disqueteras. Había dos versiones disponibles, la de la misma altura y la de la mitad (58,7 mm).

*•* **5,25 pulgadas:** 146,1×41,4×203 mm (5,75×1,63×8 pulgadas). Este factor de forma es el primero usado por los discos duros de Seagate en 1980 con el mismo tamaño y altura máxima de los FDD de 5¼ pulgadas, por ejemplo: 82,5 mm máximo.

Éste es dos veces tan alto como el factor de 8 pulgadas, que comúnmente se usa hoy; por ejemplo: 41,4 mm (1,64 pulgadas). La mayoría de los modelos de unidades ópticas (DVD/CD) de 120 mm usan el tamaño del factor de forma de media altura de 5¼, pero también para discos duros. El modelo Quantum Bigfoot es el último que se usó a finales de los 90'.

*•* **3,5 pulgadas:** 101,6×25,4×146 mm (4×1×5.75 pulgadas).

Este factor de forma es el primero usado por los discos duros de Rodine que tienen el mismo tamaño que las disqueteras de 3½, 41,4 mm de altura. Hoy ha sido en gran parte remplazado por la línea "slim" de 25,4 mm (1 pulgada), o "low-profile" que es usado en la mayoría de los discos duros.

*•* **2,5 pulgadas:** 69,85×9,5-15×100 mm (2,75×0,374-0,59×3,945 pulgadas).

Este factor de forma se introdujo por PrairieTek en 1988 y no se corresponde con el tamaño de las lectoras de disquete. Este es frecuentemente usado por los discos duros de los equipos móviles (portátiles, reproductores de música, etc...) y en 2008 fue reemplazado por unidades de 3,5 pulgadas de la clase multiplataforma. Hoy en día la dominante de este factor de forma son las unidades para portátiles de 9,5 mm, pero las unidades de mayor capacidad tienen una altura de 12,5 mm.

*•* **1,8 pulgadas:** 54×8×71 mm.

Este factor de forma se introdujo por Integral Peripherals en 1993 y se involucró con ATA-7 LIF con las dimensiones indicadas y su uso se incrementa en reproductores de audio digital y su subnotebook. La variante original posee de 2 GB a 5 GB y cabe en una ranura de expansión de tarjeta de ordenador personal. Son usados normalmente en iPods y discos du[ros basados en MP3.](https://es.wikipedia.org/wiki/Reproductor_de_audio_digital)

*•* **1 pulgadas:** 42,8×5×3[6,4 mm.](https://es.wikipedia.org/wiki/PC_Card)

[Est](https://es.wikipedia.org/wiki/PC_Card)e factor de forma se introdujo en 1999 por IBM y Microdrive, apto para los slots tipo 2 de compact flash, Samsung llama al mismo factor como 1,3 pulgadas.

- *•* **0,85 pulgadas:** 24×5×32 mm.
- Toshiba anunció este factor de forma el 8 de enero de 2004 para usarse en móviles y aplicaciones similares, incluyendo SD/MMC slot compatible con disco duro optimizado para vídeo y almacenamien[to para](https://es.wikipedia.org/wiki/Toshiba) micromóviles de 4G. Toshiba actualmente vende versiones de 4 GB (MK4001MTD) y 8 GB (MK8003MTD) 5 [y tie](https://es.wikipedia.org/wiki/Secure_Digital)[nen el](https://es.wikipedia.org/wiki/MultiMediaCard) récord Guinness del disco duro más pequeño.

Los principales fabricantes suspendieron la investigación de nuevos productos p[ar](http://www3.toshiba.co.jp/storage/english/spec/hdd/mk4001.htm)a 1 pulgada [\(1,3 pulgadas\) y 0](https://es.wikipedia.org/wiki/Libro_Guinness_de_los_r%C3%A9cords),85 pulgadas en 2007, debido a la caída de precios de las memorias flash, aunque Samsung introdujo en el 2008 con el SpidPoint A1 otra unidad de 1,3 pulgadas.

El nombre de "pulgada" para los factores de forma normalmente no identifica ningún producto actual (son es[pecificadas en m](https://es.wikipedia.org/wiki/Memoria_flash)ilímetro[s para los](https://es.wikipedia.org/wiki/Samsung) factores de forma más recientes), pero estos indican el tamaño relativo del disco, para interés de la continuidad histórica.

# **4 Características de un disco duro**

Las características que se deben tener en cuenta en un disco duro son:

- *•* **Tiempo medio de acceso**: tiempo medio que tarda la aguja en situarse en la pista y el sector deseado; es la suma del **Tiempo medio de búsqueda** (situarse en la pista), **Tiempo de lectura/escritura** y la **Latencia media** (situarse en el sector).
- *•* **Tiempo medio de búsqueda**: tiempo medio que tarda la aguja en situarse en la pista deseada; es la mitad del tiempo empleado por la aguja en ir desde la pista más periférica hasta la más central del disco.
- *•* **Tiempo de lectura/escritura**: tiempo medio que tarda el disco en leer o escribir nueva información: Depende de la cantidad de información que se quiere leer o escribir, el tamaño de bloque, el número de cabezales, el tiempo por vuelta y la cantidad de sectores por pista.
- *•* **Latencia media**: tiempo medio que tarda la aguja en situarse en el sector deseado; es la mitad del tiempo empleado en una rotación completa del disco.
- *•* **Velocidad de rotación**: revoluciones por minuto de los platos. A mayor velocidad de rotación, menor latencia media.
- *•* **Tasa de transferencia**: velocidad a la que puede transferir la información a la computadora una vez que la aguja está situada en la pista y sector correctos. Puede ser *velocidad sostenida* o *de pico*.

Otras características son:

- *•* **Caché de pista**: es una memoria tipo flash dentro del disco duro.
- *•* **Interfaz**: medio de comunicación entre el disco duro y la computadora. Puede ser IDE/ATA, SCSI, [SATA,](https://es.wikipedia.org/wiki/Cach%C3%A9_(inform%C3%A1tica)) USB, Firewire, Serial Attached [SCSI](https://es.wikipedia.org/wiki/Memoria_flash)
- *•* **Landz**: zona sobre las que aparcan las cabezas una [vez se ap](https://es.wikipedia.org/wiki/Interfaz)aga la computadora.

# **5 Conexion[ado](https://es.wikipedia.org/wiki/Computadora)**

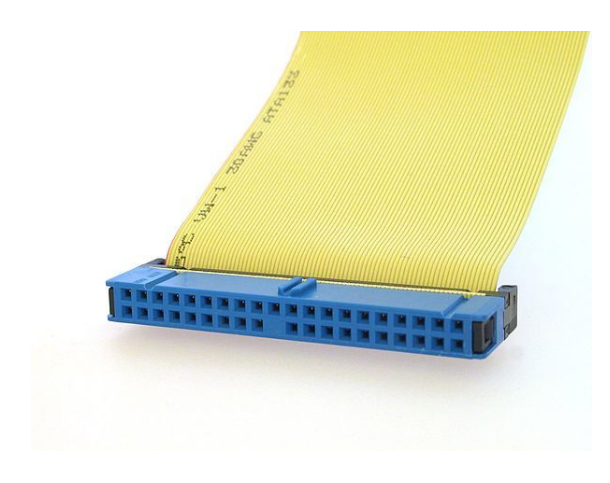

*Conector ATA hembra en un cable cinta plano.*

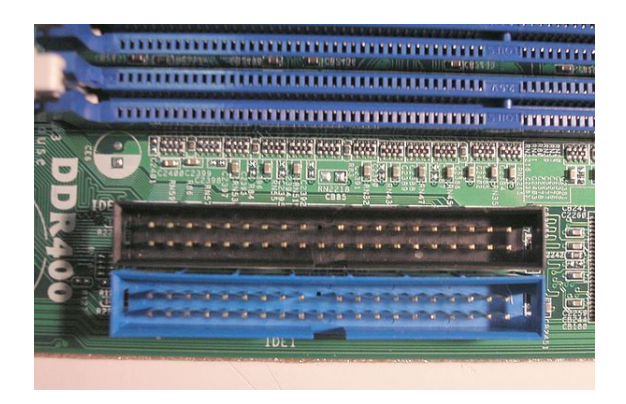

*Dos conectores ATA macho en placa base.*

### **5.1 Tipos de conexi[ón de da](https://es.wikipedia.org/wiki/Placa_base)tos**

Las unidades de discos duros pueden tener distintos tipos de conexión o interfaces de datos con la placa base. Cada unidad de disco rígido puede tener una de las siguientes opciones:

- *•* IDE
- *•* SATA
- *•* SCSI
- *•* [SAS](https://es.wikipedia.org/wiki/Integrated_Drive_Electronics)

Cuando se conecta indirectamente con la placa base (por ejemplo: a través del puerto USB) se denomina disco duro portátil o externo.

#### **5.1.1 IDE, ATA o PAT[A](https://es.wikipedia.org/wiki/USB)**

[La inte](https://es.wikipedia.org/wiki/Disco_duro_port%C3%A1til)rfaz **ATA** (*Advanced Technology Attachment*) o **PATA** (*Parallel ATA*), originalmente conocido como IDE (*Integrated Device Electronics* o *Integrated Drive Electronics*), controla los dispositivos de almacenamiento masivo de datos, co[mo los discos duros y ATAPI \(](https://es.wikipedia.org/wiki/Advanced_Technology_Attachment)*Advanced Technology Attachment Packet Interface*) o unidades de discos ópticos como lectoras o grabadoras de CD o DVD.

Hasta el 2004, aproximadamente, fue el estánd[ar princi](https://es.wikipedia.org/wiki/Unidad_de_disco_%C3%B3ptico)pal por su versatilidad y asequibilidad.

[Son planos, ancho](https://es.wikipedia.org/wiki/Unidad_de_disco_%C3%B3ptico)s y alargados.

### **5.1.2 SATA**

*Serial ATA* o **SATA** es el más novedoso de los estándares de conexión, utiliza un bus serie para la transmisión de datos.

[Notableme](https://es.wikipedia.org/wiki/Serial_ATA)nte más rápido y eficiente que IDE.

Físicamente es mucho más pequeño y cómodo que los IDE, además de permitir conexión en caliente (*hot plug*).

Existen tres versiones:

- 1. **SATA 1** con velocid[ad de transferencia de](https://es.wikipedia.org/wiki/Conexi%C3%B3n_en_caliente) hasta 150 MB/s (descatalogado),
- 2. **SATA 2** de hasta 300 MB/s, el más extendido en la actualidad;
- 3. **[SAT](https://es.wikipedia.org/wiki/Megabyte)A 3** de hasta 600 MB/s el cual se está empezando a hacer hueco en el mercado.

#### **5.1.3 SCSI**

Las interfaces *Small Computer System Interface* (**SCSI**) son interfaces preparadas para discos duros de gran capacidad de almacenamiento y velocidad de rotación.

Se presentan bajo tres especificaciones:

- 1. SCSI Estándar (*Standard SCSI*),
- 2. SCSI Rápido (*Fast SCSI*) y
- 3. SCSI Ancho-Rápido (*Fast-Wide SCSI*).

Su tiempo medio de acceso puede llegar a 7 milisegundos y su velocidad de transmisión secuencial de información puede alcanzar teóricamente los 5 Mbit/s en los discos SCSI Estándares, los 10 Mbit/s en los discos SCSI Rápidos y los 20 Mbit/s en los discos SCSI Anchos-Rápidos (SCSI-2).

Un controlador SCSI puede manejar hasta 7 discos duros SCSI (o 7 periféricos SCSI) con conexión tipo margarita (*daisy chain*). A diferencia de los discos IDE, pueden trabajar asincrónicamente con relación al microprocesador, lo que posibilita una mayor velocidad de transferencia.

#### **[5.1.4 SAS](https://es.wikipedia.org/wiki/Daisy_chain)**

*Serial Attached SCSI* (**SAS**) es la interfaz de transferencia de datos en serie, sucesor del SCSI paralelo, aunque sigue utilizando comandos SCSI para interaccionar con los dispositivos SAS. Aumenta la velocidad y permite la co[nexión y desconexió](https://es.wikipedia.org/wiki/Serial_Attached_SCSI)n en caliente. Una de las principales características es que aumenta la velocidad de transferencia al aumentar el número de dispositivos conectados, es decir, puede gestionar una tasa de transferencia constante para cada dispositivo conectado, además de terminar con la limitación de 16 dispositivos existente en SCSI, es por ello que se vaticina que la tecnología SAS irá reemplazando a su predecesora SCSI.

Además, el conector es el mismo que en la interfaz SATA y permite utilizar estos discos duros, para aplicaciones con menos necesidad de velocidad, ahorrando costes. Por lo tanto, las unidades SATA pueden ser utilizadas por controladoras SAS pero no a la inversa, una contr[oladora](https://es.wikipedia.org/wiki/Serial_ATA) SATA no reconoce discos SAS.

### **5.2 Fuente de alimentación**

### **6 Funcionamiento mecánico**

Un disco duro suele tener:

- *•* Platos, en donde se graban los datos.
- *•* Cabezal de lectura/escritura.
- *•* Motor, que hace girar los platos.
- *•* Electroimán, que mueve el cabezal.
- *•* Circuito electrónico de control, que incluye: interfaz [con la](https://es.wikipedia.org/wiki/Motor) computadora, memoria caché.
- *•* [Bolsita desec](https://es.wikipedia.org/wiki/Electroim%C3%A1n)ante (gel de sílice), para evitar la hu[medad.](https://es.wikipedia.org/wiki/Circuito_integrado)
- *•* Caja, que ha de prot[eger de la sucied](https://es.wikipedia.org/wiki/Cach%C3%A9_(inform%C3%A1tica))ad, motivo por el cual suele traera[lgún filtro de](https://es.wikipedia.org/wiki/Gel_de_s%C3%ADlice) aire.

### **6.1 Integridad**

Debido a la distancia extremadamente pequeña entre los cabezales y la superficie del disco, cualquier contaminación de los cabezales de lectura/escritura o las fuentes puede dar lugar a un accidente en los cabezales, un fallo del disco en el que el cabezal raya la superficie de la fuente, a menudo moliendo la fina película magnética y causando la pérdida de datos. Estos accidentes pueden ser causados por un fallo electrónico, un repentino corte en el suministro eléctrico, golpes físicos, el desgaste, la corrosión o debido a que los cabezales o las fuentes sean de pobre fabricación.

El eje del sistema del disco duro depende de la presión del aire dentro del recinto para sostener los cabezales y [su correct](https://es.wikipedia.org/wiki/Corrosi%C3%B3n)a altura mientras el disco gira. Un disco duro requiere un cierto rango de presiones de aire para funcionar correctamente. La conexión al entorno exterior y la presión se produce a través de un pequeño agujero en el recinto (cerca de 0,5 mm de diámetro) normalmente con un filtro en su interior (filtro de respiración, ver abajo). Si la presión del aire es demasiado baja, entonces no hay suficiente impulso para el cabezal, que se acerca demasiado al disco, y se da el riesgo de fallos y pérdidas de datos. Son necesarios discos fabricados especialmente para operaciones de gran altitud, sobre 3.000 m. Hay que tener en cuenta que los aviones modernos tienen una cabina presurizada cuya presión interior equivale normalmente a una altitud de 2.600 m como máximo. Por lo tanto los discos duros ordinarios se pueden usar de manera segura en los vuelos. Los discos modernos incluyen sensores de temperatura y se ajustan a las condiciones del entorno. Los agujeros de ventilación se pueden ver en todos los discos (normalmente tienen una pegatina a su lado que advierte al usuario de no cubrir el agujero). El aire dentro del disco operativo está en constante movimiento siendo barrido por la fricción del plato. Este aire pasa a través de un filtro de recirculación interna para quitar cualquier contaminante que se hubiera quedado de su fabricación, alguna partícula o componente químico que de alguna forma hubiera entra[do en el r](https://es.wikipedia.org/wiki/Fricci%C3%B3n)ecinto, y cualquier partícula generada en una operación normal. Una humedad muy alta durante un periodo largo puede corroer los cabezales y los platos.

Para los cabezales resistentes al magnetismo grandes (GMR) en particular, un incidente minoritario debido a la contaminación (que no se dis[ipa la supe](https://es.wikipedia.org/wiki/Humedad)rficie magnética del disco) llega a dar lugar a un sobrecalentamiento temporal en el cabezal, debido a la fricción con la superficie [del disc](https://es.wikipedia.org/wiki/Magnetorresistencia_gigante)o, y puede hacer que los datos no se puedan leer durante un periodo corto de tiempo hasta que la temperatura del cabezal se estabilice (también conocido como "aspereza térmica", un problema que en parte puede ser tratado con el filtro electrónico apropiado de la señal de lectura).

Los componentes electrónicos del disco duro controlan el movimiento del accionador y la rotación del disco, y realiza lecturas y escrituras necesitadas por el controlador de disco. El firmware de los discos modernos es capaz de programar lecturas y escrituras de forma eficiente en la superficie de los discos y de reasignar sectores que hayan fallado.

# **7 Mantenimiento y cuidado**

Los discos duros también necesitan cuidado, siga las siguientes instrucciones para evitar la perdida de datos y evitar que el disco duro quede inservible:

- 1. No quitar la etiqueta ligeramente plateada que se encuentra a los lados y/o algunas veces en la parte frontal, esto puede causar que entre polvo y raye el disco, asimismo el polvo que pueda contener electricidad puede mover los datos y causar daños.
- 2. No tapar los agujeros pequeños, ya que son un filtro de aire y puede causar sobrecalentamiento.
- 3. Realizar periódicamente copias de seguridad de la información importante, eventos como apagones o ataques de virus pueden dañar el disco duro o la información, si ocurre un apagón desconectar el ordenador.
- 4. Se recomienda crear al menos dos particiones: Una para el sistema operativo y los programas y otra para los datos del usuario. De esta forma se pueden facilitar la copia de seguridad y la restauración, al posibilitar retroceder o reinstalar completamente el sistema operativo sin perder los datos personales en el proceso.
- 5. Optimizar (desfragmentar) el disco duro regularmente usando la herramienta incluida en el sistema operativo o un programa de otro fabricante para reducir el desgaste, facilitar la recuperación en caso de un problema, y mantener una buena velocidad de respuesta. La mayoría de los expertos parecen coincidir que debe realizarse con una frecuencia no mayor a una vez por semana, pero no menor a una vez al mes.
- 6. Descargar y usar un programa que lea los datos de los sensores del disco duro (S.M.A.R.T.), para vigilar la condición del disco duro. Si indica que está en peligro, copiar la información importante y reemplazar el disco duro lo más pronto posible para evitar la pérdida de informac[ión.](https://es.wikipedia.org/wiki/S.M.A.R.T.)
- 7. Evitar que el disco sufra golpes físicos, especialmente durante su funcionamiento. Los circuitos, cabezales y discos pueden dañarse.
- 8. Si el disco duro presenta problemas de confiabilidad, un funcionamiento anormalmente lento o aparecen sin razón aparente archivos dañados o ilegibles, analizarlo con un comprobador de disco. También se recomienda realizar una comprobación de rutina cada cierta cantidad de meses para detectar errores menores y corregirlos antes de que se agraven.

### **8 Galería de imágenes**

- *•* Disco duro de una *laptop*.
- *•* Unidad de disco duro de 2½" que está abierto, exponiendo su funcionamiento interno. Disco duro Western Digital Scorpi[o Blue](https://es.wikipedia.org/wiki/Laptop) de 500 GB con conexiones SATA; es común en computadoras portátiles.
- *•* Interior de un disco duro; se aprecia la superficie de un plato y el cabezal de lectura/escritura retraído, a la izquierda.
- *•* Interior de la unidad de disco duro; se aprecian dos pla[tos](https://es.wikipedia.org/wiki/Plato_(disco_duro)) con sus respectivos cabezales.
- *•* Cabezal del disco duro.
- *•* [Cabez](https://es.wikipedia.org/wiki/Plato_(disco_duro))al de disco duro IBM sobre el plato del disco.
- *•* Pila de cabezales de disco duro Western Digital (WD2500JS-00MHB0).
- *•* Un peine, 3 brazos, 6 cabezales, 3 platos.
- *•* Cabeza de disco duro sobre plato rayado. Rayaduras en el plato producidas por golpes mientras la unidad estaba en funcionamiento.
- *•* Cables IDE, con 40 pines (izquierda) y 80 pines (derecha).
- *•* Cable cinta para conectar la placa base con dos dispositivos IDE (p.e.: disco rígido o lectora de CD).
- *•* Comparación de cables ATA de 40 y 80 pines y SA-[TA.](https://es.wikipedia.org/wiki/Cable_cinta)
- *•* Zócalo con canal de indexación para conector IDC (*Insulation-Displacement Connector*, conector por desplazamiento del aislante).
- *•* Partes y conexiones de un disco rígid[o SATA.](https://es.wikipedia.org/wiki/Conector_IDC)
- *•* Cable delgado SATA utilizado para conectar una delgada unidad óptica a la interfaz SATA poder obtener de la placa base, y conector Molex para fuente de alimentación.

# **9 Presente y futuro**

Actualmente la nueva generación de discos duros utiliza la tecnología de grabación perpendicular (PMR), la cual permite mayor densidad de almacenamiento. También existen discos llamados "Ecológicos" (GP – Green Power), los cuales hacen un uso más eficiente de la energía.

### **9.1 Comparativa de Unidades de estado sólido y discos duros**

Las unidades de estado sólido tienen el mismo uso que los discos duros y emplean las mismas interfaces, pero no están formadas por discos mecánicos, sino por memorias de circuitos integrados para almacenar la información. El uso [de esta clase de dispositivo](https://es.wikipedia.org/wiki/Unidad_de_estado_s%C3%B3lido)s anteriormente se limitaba a las supercomputadoras, por su elevado precio, aunque hoy en día ya son muchísimo más asequib[les para el](https://es.wikipedia.org/wiki/Memoria_(inform%C3%A1tica)) m[ercado doméstico.](https://es.wikipedia.org/wiki/Circuito_integrado)[3]

Una **unidad de estado sólido** o **SSD** (acrónimo en inglés de *solid[-state drive](https://es.wikipedia.org/wiki/Supercomputadora)*) es un dispositivo de almacenamiento de datos que puede estar construido con memoria no volátil o con memoria [vo](#page-9-2)látil. Las no volátiles son unidades de estado sólido que como dispositivos electrónicos, están construidos en la act[ualidad con chips de](https://es.wikipedia.org/wiki/Dispositivo_de_almacenamiento_de_datos) memoria [flash. No](https://es.wikipedia.org/wiki/Dispositivo_de_almacenamiento_de_datos) son discos, pero juegan el mis[mo papel a efec](https://es.wikipedia.org/wiki/Memoria_no_vol%C3%A1til)[tos p](https://es.wikipedia.org/wiki/Memoria_no_vol%C3%A1til)ráctic[os aportando má](https://es.wikipedia.org/wiki/Memoria_vol%C3%A1til)s ventajas que incon[venientes](https://es.wikipedia.org/wiki/Unidad_de_estado_s%C3%B3lido) [tecnológicos. Por](https://es.wikipedia.org/wiki/Unidad_de_estado_s%C3%B3lido) ello se está empezando a vislumbrar en el mercado la posibilidad de que en el futuro e[se tipo de](https://es.wikipedia.org/wiki/Memoria_flash) [unida](https://es.wikipedia.org/wiki/Memoria_flash)des de estado sólido terminen sustituyendo al disco duro para implementar el manejo de memorias no volátiles en el campo de la ingeniería informática.

Esos soportes son muy rápidos ya que no tienen partes [móviles y consumen meno](https://es.wikipedia.org/wiki/Unidad_de_estado_s%C3%B3lido)s energía. Todos esto les hace muy fiables y físicamente duraderos. [Sin embargo su cos](https://es.wikipedia.org/wiki/Memoria_no_vol%C3%A1til)[to po](https://es.wikipedia.org/wiki/Memoria_no_vol%C3%A1til)r GB es aún muy [elevado respecto al mism](https://es.wikipedia.org/wiki/Ingenier%C3%ADa_inform%C3%A1tica)o coste de GB en un formato de tecnología de Disco Duro siendo un índice muy importante cuando hablamos de las altas necesidades de almacenamiento que hoy se miden en orden de Terabytes.[4]

A pesar de ello la industria apuesta por este vía de solución tecnológica para el consumo doméstico $[5]$  aunque se ha de consid[era](#page-9-3)r que estos sistemas han de ser integrados correctamente[6] tal y como se está realizando en el campo de la alta computación.[7] Unido a la reducción progresiva de costes quizás esa tecnología reco[rra](#page-9-4) el camino de aplicarse como método general de archivo de datos informáticos [ene](#page-9-5)rgéticamente respetuosos con el medio natural si optimiza su func[ión](#page-9-6) lógica dentro de los sistemas operativos actuales.[8]

#### **9.1.1 Los discos que no son discos**

Las unidades de estado sólido han sido categorizadas repetidas veces como "discos", cuando es totalmente incorrecto denominarlas así, puesto que a diferencia de sus predecesores, sus datos no se almacenan sobre superficies cilíndricas ni platos. Esta confusión conlleva habitualmente a creer que *SSD* significa *Solid State Disk*, en vez de *Solid State Drive*.

#### **9.2 Unidades híbridas**

Las unidades híbridas son aquellas que combinan las ventajas de las unidades mecánicas convencionales con las de las unidades de estado sólido. Consisten en acoplar un conjunto de unidades de memoria flash dentro de la unidad mecánica, utilizando el área de estado sólido para el almacenamiento dinámico de datos de uso frecuente (determinado por el software de la unidad) y el área mecánica para el almacenamiento masivo de datos. Con esto se logra un rendimiento cercano al de unidades de estado sólido a un costo sustancialmente menor. En el mercado actual (2012), Seagate ofrece su modelo "Momentus XT" con esta tecnología.[9]

### **10 Fabrica[nt](#page-9-7)es**

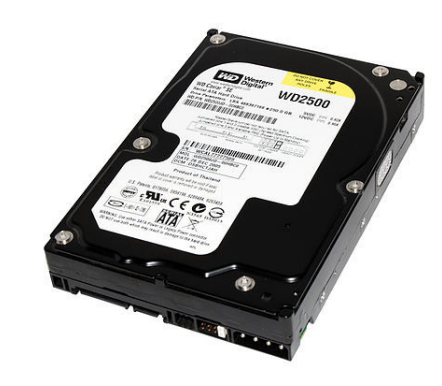

*Un Western Digital 3,5 pulgadas 250 GB SATA HDD.*

Los recursos tecnológicos y el saber hacer requeridos para el desarrollo y la producción de discos modernos impli[ca que desde](https://es.wikipedia.org/wiki/Western_Digital) 2007, más del 98 [% de](https://es.wikipedia.org/wiki/Serial_ATA) los discos duros del mundo son fabricados por un conjunto de grandes empresas: Seagate (que ahora es propietaria de Maxtor y Quantum), Western Digital (propietaria de Hitachi, a la que a su vez [fue pr](https://es.wikipedia.org/wiki/2007)opietaria de la antigua división de fabricación de discos de IBM) y Fujitsu, que sigue haciendo dis[cos portá](https://es.wikipedia.org/wiki/Seagate)tiles y discos de servidores, p[ero dejó](https://es.wikipedia.org/wiki/Maxtor_Corporation) d[e hacer dis](https://es.wikipedia.org/wiki/Quantum_Corp.)c[os para ordenado](https://es.wikipedia.org/wiki/Western_Digital)res de escritori[o en](https://es.wikipedia.org/wiki/Hitachi,_Ltd.) 2001, y el resto lo vendió a Western Digital. Toshiba es uno de los principales fabricante[s de d](https://es.wikipedia.org/wiki/IBM)isc[os duros](https://es.wikipedia.org/wiki/Fujitsu) para portátiles de 2,5 [pulgadas y 1,8 pu](https://es.wikipedia.org/wiki/Disco_duro_port%C3%A1til)lgadas. TrekStor es un fabricante alemán que en 2009 tuvo problemas de insolvencia[, pero](https://es.wikipedia.org/wiki/2001) que actualmente sigue en activo. ExcelStor [es un](https://es.wikipedia.org/wiki/Toshiba) pequeño fabricante chino de discos duros.

Decenas de ex-fabricantes de d[iscos duro](https://es.wikipedia.org/wiki/TrekStor)s han terminado con sus empresas fusionadas o han cerrado sus divisiones de discos duros, a medida que l[a capacida](https://es.wikipedia.org/wiki/ExcelStor)d de los dispositivos y la demanda de los productos aumentó, los beneficios eran menores y el mercado sufrió un significativa consolidación a finales de los 80 y finales de los 90. La primera víctima en el mercado de los PC fue Computer Memories Inc.; después de un incidente con 20 MB de-

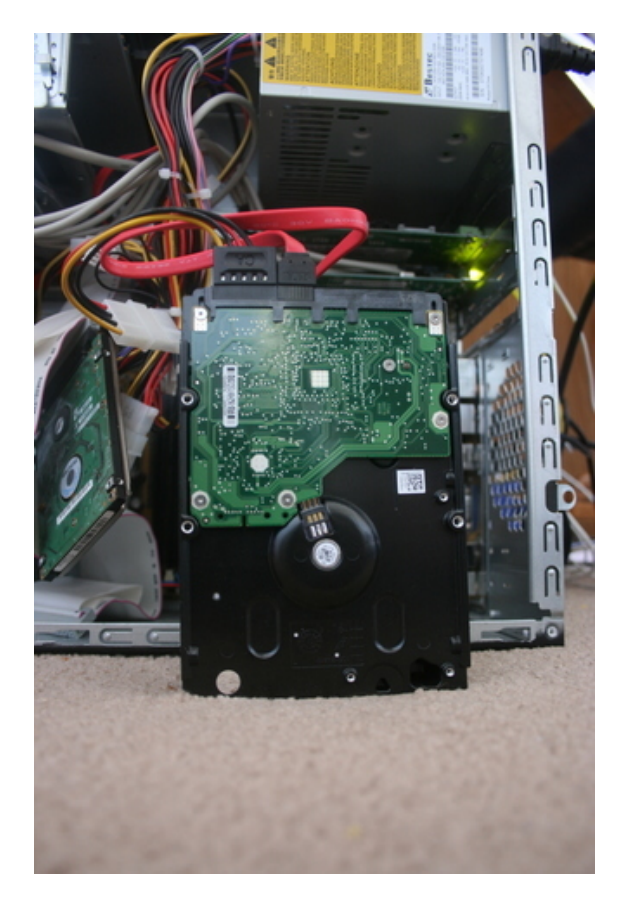

*Un Seagate 3,5 pulgadas 1 TB SATA HDD.*

fectuosos en discos en 1985, la reputación de CMI nunca [se recu](https://es.wikipedia.org/wiki/Seagate)peró, y salieron [del me](https://es.wikipedia.org/wiki/Serial_ATA)rcado de los discos duros en 1987. Otro notable fracaso fue el de MiniScribe, quien quebró en 1990: después se descubrió que tenía en marcha un fraude e in[flaba](https://es.wikipedia.org/wiki/1985) el número de ventas durante varios años. Otras muchas pequeñas compañías (como Kalok, [Micr](https://es.wikipedia.org/wiki/1987)oscience, LaPine, Areal, Priamy [PrairieTek\)](https://es.wikipedia.org/wiki/MiniScribe) tampoco sobrevi[vieron](https://es.wikipedia.org/wiki/1990) a la expulsión, y habían desaparecido para 1993; Micropolis fue capaz de aguantar hasta 1997, y JTS, un recién llegado a escena, duró sólo unos [años y](https://es.wikipedia.org/wiki/Kalok) [desapareció h](https://es.wikipedia.org/wiki/Microscience_International_Corporation)acia 1999, aunque después intentó fabricar discos duros en India. Su vuelta a la fama se debió a la c[reació](https://es.wikipedia.org/wiki/1993)[n de un nue](https://es.wikipedia.org/wiki/Micropolis_Corporation)vo formato de tamaño de 3" [para](https://es.wikipedia.org/wiki/1997) por[tátile](https://es.wikipedia.org/wiki/JT_Storage)s. Quantum e Integral también investigaron el formato de 3", pero fin[alment](https://es.wikipedia.org/wiki/1999)e se dieron por vencidos. Rodime fue también un [impo](https://es.wikipedia.org/wiki/India)rtante fabricante durante la década de los 80, pero dejó de hacer discos en la década de los 90 [en m](https://es.wikipedia.org/wiki/Computadora_port%C3%A1til)e[dio de la r](https://es.wikipedia.org/wiki/Quantum_Corp.)eestructuración y ahora se concentra en la tecnología de la concesión de licencias; tienen [varias pa](https://es.wikipedia.org/wiki/Rodime_plc)tentes relacionadas con el formato de 3,5".

- *•* [1988](https://es.wikipedia.org/wiki/A%C3%B1os_1990): Tandon vendió su división de fabricación de discos duros a Western Digital, que era un renombrado diseñador de controladores.
- *•* [1989:](https://es.wikipedia.org/wiki/1988) [Seagate](https://es.wikipedia.org/wiki/Tandon_Corporation) compró el negocio de discos de alta calidad de Co[ntrol Data, como](https://es.wikipedia.org/wiki/Western_Digital) parte del abandono de Control Data en la creación de hardware.
- *•* 1990: Maxtor compró MiniScribe que estaba en bancarrota, haciéndolo el núcleo de su división de discos de gama baja.
- *•* [1994](https://es.wikipedia.org/wiki/1990): [Quantu](https://es.wikipedia.org/wiki/Maxtor_Corporation)m compr[ó la división](https://es.wikipedia.org/wiki/MiniScribe) de almacenamiento de Digital Equipment otorgando al usuario una gama de discos de alta calidad llamada ProDrive, igual que la gama tape drive de Digital Linear [Tape](https://es.wikipedia.org/wiki/1994).
- *•* 1995: Con[ner Peripherals, que](https://es.wikipedia.org/wiki/Digital_Equipment_Corporation) fue fundada por uno de los cofundadores de Seagate junt[o con personal](https://es.wikipedia.org/wiki/Digital_Linear_Tape) de MiniScribe, anunciaron un fusión con Seagate, la [cual s](https://es.wikipedia.org/wiki/Digital_Linear_Tape)e completó a principios de 1996.
- *•* [1996](https://es.wikipedia.org/wiki/1995): JTS [se fusionó con](https://es.wikipedia.org/wiki/Conner_Peripherals) Atari, permitiendo a JTS lle[var a produc](https://es.wikipedia.org/wiki/MiniScribe)ción su gama de discos. Atari fue vendida a Hasbro en 1998, mientras [que](https://es.wikipedia.org/wiki/1996) JTS sufrió una bancarrota en 1999.
- *•* [2000](https://es.wikipedia.org/wiki/1996): [Qua](https://es.wikipedia.org/wiki/JT_Storage)ntum vendió su [divisi](https://es.wikipedia.org/wiki/Atari)ón de [discos](https://es.wikipedia.org/wiki/Atari) a [Max](https://es.wikipedia.org/wiki/JT_Storage)tor pa[ra conce](https://es.wikipedia.org/wiki/Hasbro)ntr[arse e](https://es.wikipedia.org/wiki/1998)n las unidades [de c](https://es.wikipedia.org/wiki/JT_Storage)intas y los equipos de re[spaldo](https://es.wikipedia.org/wiki/1999).
- *•* [2003](https://es.wikipedia.org/wiki/2000): Siguiendo la controversia en los fallos masivos en su modelo Deskstar 75GXP, pioneer IBM vendió la mayor parte de su división de discos a Hitachi, renombrándose como Hitachi Global Storage Tech[nolog](https://es.wikipedia.org/wiki/2003)ies, Hitachi GST.
- *•* 2003: Weste[rn Digital](https://es.wikipedia.org/wiki/Deskstar_75GXP) compró Read[-Rite](https://es.wikipedia.org/wiki/IBM) [Corp.,](https://es.wikipedia.org/wiki/Hitachi,_Ltd.) quien producía los cabezales utilizados en los discos duros, po[r 95,4 millon](https://es.wikipedia.org/wiki/Hitachi_GST)es de dólares en metálico.
- *•* [2005](https://es.wikipedia.org/wiki/2003): [Seagate y Maxto](https://es.wikipedia.org/wiki/Western_Digital)r anuncian un acuerdo bajo el que Seagate adquiriría todo el stock de Maxtor. Esta adquisición fue aproba[da por lo](https://es.wikipedia.org/wiki/D%C3%B3lar_de_los_Estados_Unidos)s cuerpos regulatorios, y cerrada el 19 de mayo de 2006.
- *•* [2007](https://es.wikipedia.org/wiki/2005): Western Digital adquiere Komag U.S.A., un fabricante del material que recubre los platos de los discos duros.
- *•* [2009](https://es.wikipedia.org/wiki/2007): [Toshiba](https://es.wikipedia.org/wiki/Western_Digital) adquiere la división de HDD de Fujitsu y TrekStor se declara en bancarrota, aunque ese mismo año consiguen un nuevo inversor para mantener la empresa a flote.
- *•* [2011:](https://es.wikipedia.org/wiki/Fujitsu) [We](https://es.wikipedia.org/wiki/Toshiba)[stern Dig](https://es.wikipedia.org/wiki/TrekStor)ital adquiere Hitachi GST y Seagate compra la división de HDD de Samsung.
- *•* 2014: Seagate anuncia el primer disco duro de 8 TB [en el](https://es.wikipedia.org/wiki/2011) [mercado de cons](https://es.wikipedia.org/wiki/Western_Digital)umo gen[eral, con form](https://es.wikipedia.org/wiki/Hitachi_GST)ato de 3,5 pulgadas y conectividad tipo SATA III a 6Gbps, compatible con computadoras de es[critorio.](https://es.wikipedia.org/wiki/Samsung) [10]

### **11 Véase ta[mbién](https://es.wikipedia.org/wiki/Computadora_de_escritorio)**

- *•* Desfragmentación
- *•* Disco duro portátil
- *•* Eje (disco duro)
- *•* Formato de disco
- *•* [Jumper \(informá](https://es.wikipedia.org/wiki/Eje_(disco_duro))tica)
- *•* [Partición de disco](https://es.wikipedia.org/wiki/Formato_de_disco)
- *•* [Periférico \(informátic](https://es.wikipedia.org/wiki/Jumper_(inform%C3%A1tica))a)
- *•* [Plato \(disco duro\)](https://es.wikipedia.org/wiki/Partici%C3%B3n_de_disco)
- [Registro de arranque pr](https://es.wikipedia.org/wiki/Perif%C3%A9rico_(inform%C3%A1tica))incipal
- *•* [Sistema de archivo](https://es.wikipedia.org/wiki/Plato_(disco_duro))s
- *•* [Tabla de particiones GUID](https://es.wikipedia.org/wiki/Registro_de_arranque_principal)
- *•* [Unidad de estado só](https://es.wikipedia.org/wiki/Sistema_de_archivos)lido

#### **11.[1 Fabricantes de disc](https://es.wikipedia.org/wiki/Tabla_de_particiones_GUID)os duros**

- *•* [Seagate](https://es.wikipedia.org/wiki/Unidad_de_estado_s%C3%B3lido)
- *•* Toshiba
- *•* [Verbatim](https://es.wikipedia.org/wiki/Seagate)
- *•* [Western](https://es.wikipedia.org/wiki/Toshiba) Digital
- *•* [Samsung](https://es.wikipedia.org/wiki/Verbatim)

# **12 [Referenc](https://es.wikipedia.org/wiki/Western_Digital)ias**

- [1] C. Dennis Mee, Eric D. Daniel (1996). McGraw-Hill, ed. *Magnetic Storage Handbook 2nd Ed.*. ISBN 0-07-041275- 8.
- <span id="page-9-0"></span>[2] http://www.youbioit.com/es/article/shared-information/ 5320/como-funcionan-los-discos-ri[gidos](https://es.wikipedia.org/wiki/ISBN) [Cómo fun](https://es.wikipedia.org/wiki/McGraw-Hill)[cio](https://es.wikipedia.org/wiki/Especial:BookSources/0-07-041275-8)[nan los discos rígidos](http://books.google.es/books?id=O6ccTe28iAcC&printsec=frontcover&dq=Magnetic+Storage+Handbook+2nd+Ed.&source=bl&ots=mgwlS5U_pq&sig=BK5mk1iK3my1VN6LG3fsN87iRB4&hl=ca&ei=MoScTLOlGci54AbplY27DQ&sa=X&oi=book_result&ct=result&resnum=1&ved=0CBgQ6AEwAA#v=onepage&q=Magnetic%2520Storage%2520Handbook%25202nd%2520Ed.&f=false)
- <span id="page-9-1"></span>[3] Toshiba America Electronic Components, Inc. «Solid [State Drives Memory Products». Consultado el 17-07-](http://www.youbioit.com/es/article/shared-information/5320/como-funcionan-los-discos-rigidos) 2009.
- <span id="page-9-2"></span>[4] http://www.tuexpertoit.com/2011/12/22/ la-diferencia-de-precio-entre-ssd-y-discos-duros[-se-red](http://www.toshiba.com/taec/Catalog/Family.do?familyid=7&subfamilyid=900314)uce/ [Comparativas de precios SSD ver](http://www.toshiba.com/taec/Catalog/Family.do?familyid=7&subfamilyid=900314)sus disco duro
- <span id="page-9-3"></span>[5] http://alt1040.com/2010/11/ [discos-de-estado-solido-ssd-o-como-hac](http://www.tuexpertoit.com/2011/12/22/la-diferencia-de-precio-entre-ssd-y-discos-duros-se-reduce/)er-que-tu-computadora[-sea-realmente-rapida?](http://www.microsiervos.com/archivo/tecnologia/discos-duros-por-dentro.html) [utm\\_source=self&utm\\_medium=nav&utm\\_campaign=](http://www.tuexpertoit.com/2011/12/22/la-diferencia-de-precio-entre-ssd-y-discos-duros-se-reduce/) Relacionados Discos de estado sólido (SSD) o cómo [hacer que tu computadora sea](http://alt1040.com/2010/11/discos-de-estado-solido-ssd-o-como-hacer-que-tu-computadora-sea-realmente-rapida?utm_source=self&utm_medium=nav&utm_campaign=Relacionados) realmente rápida
- <span id="page-9-4"></span>[6] [http://sololinex.wordpress.com/2008/09/09/](http://alt1040.com/2010/11/discos-de-estado-solido-ssd-o-como-hacer-que-tu-computadora-sea-realmente-rapida?utm_source=self&utm_medium=nav&utm_campaign=Relacionados) [comparativa-entre-disco-duro-y-disco-ssd-en-video/](http://alt1040.com/2010/11/discos-de-estado-solido-ssd-o-como-hacer-que-tu-computadora-sea-realmente-rapida?utm_source=self&utm_medium=nav&utm_campaign=Relacionados) [#more-755](http://alt1040.com/2010/11/discos-de-estado-solido-ssd-o-como-hacer-que-tu-computadora-sea-realmente-rapida?utm_source=self&utm_medium=nav&utm_campaign=Relacionados) Comparativa entre disco duro y disco SSD en vídeo
- <span id="page-9-6"></span><span id="page-9-5"></span>[7] [http://www.diarioti.com/noticia/Presentan\\_l](http://sololinex.wordpress.com/2008/09/09/comparativa-entre-disco-duro-y-disco-ssd-en-video/#more-755)a\_primera\_ [supercomputadora\\_Flash\\_del\\_mundo/30931](http://sololinex.wordpress.com/2008/09/09/comparativa-entre-disco-duro-y-disco-ssd-en-video/#more-755) Presentan [la primera s](http://sololinex.wordpress.com/2008/09/09/comparativa-entre-disco-duro-y-disco-ssd-en-video/#more-755)upercomputadora Flash del mundo
- [8] http://www.orlandoalonzo.com.mx/tecnologia/ ssd-la-verdad-sobre-el-consumo-de-energia/ SSD: la verdad sobre el consumo de energía
- [9] http://www.seagate.com/www/es-es/products/laptops/ [laptop-hdd/](http://www.orlandoalonzo.com.mx/tecnologia/ssd-la-verdad-sobre-el-consumo-de-energia/)
- <span id="page-9-7"></span>[10] Oyanedel, Juan Pablo (27/08/2014). «Seagate estrena el primer disco duro de 8 TB en el mercado». Consultado el [29 de agosto de 2014.](http://www.seagate.com/www/es-es/products/laptops/laptop-hdd/)

# **13 [Bibliografía](http://www.fayerwayer.com/2014/08/seagate-estrena-el-primer-disco-duro-de-8-tb-del-mundo/)**

*•* Ciriaco García de Celis (1994). «12.7: El disco duro del AT (IDE, MFM, BUS LOCAL).». *El universo digital del IBM PC, AT y PS/2* (4ª edición). Facultad de Ciencias de Valladolid: Grupo Universitario de Informática.

### **14 Enlaces externos**

• **Wikimedia Commons alberga contenido multi**media sobre **Unidad de disco duro**. Commons

#### Wikilibros

- Wikilibros [alberga un libro o manual so](https://commons.wikimedia.org/wiki/Category:Hard%2520disks)bre **Mantenimiento y Montaje de Equipos Informá[ticos/T](https://es.wikibooks.org/wiki/:Mantenimiento%2520y%2520Montaje%2520de%2520Equipos%2520Inform%C3%A1ticos/Tema%25203/Almacenamiento%2520magn%C3%A9tico)ema 3/Almacenamiento magnético**.
- *•* Có[mo instalar u](https://es.wikipedia.org/wiki/Wikilibros)n disco duro interno
- *•* [Conexión a la unidad de alimentacón](https://es.wikibooks.org/wiki/:Mantenimiento%2520y%2520Montaje%2520de%2520Equipos%2520Inform%C3%A1ticos/Tema%25203/Almacenamiento%2520magn%C3%A9tico)
- *•* [Video de su funcionamiento](https://www.youtube.com/watch?v=qVMyGG_sAG0) (en inglés).
- *•* [Todo sobre el disco duro](https://www.youtube.com/watch?v=RQNqSK9wnPk) (en español).
- *•* [Disco duro y particiones](http://video.google.com/videoplay?docid=-744683267829297106&q=hard+drive+in+action&pl=true) (en español).
- *•* [Historia del disco duro](http://www.monografias.com/trabajos14/discosduros/discosduros.shtml) (en español).
- *•* Video explicativo sobre el funcionamiento de los [discos duros](http://www.saulo.net/pub/ddypart) (en español).
- **IDEMA** [\(en inglés\).](http://www.virtuaside.com/docs/historia-hds.php)

### **15 Text and image sources, contributors, and licenses**

### **15.1 Text**

*•* **Unidad de disco duro** *Fuente:* http://es.wikipedia.org/wiki/Unidad%20de%20disco%20duro?oldid=79880239 *Colaboradores:* Joseaperez, Oblongo, Moriel, Josmanbernal, Abgenis, Sauron, JorgeGG, ManuelGR, Sanbec, Head, Zwobot, Dionisio, Bigsus, Aloriel, Rosarino, Dodo, Triku, Sms, Rsg, Tostadora, Jondel, Chvsanchez, Murphy era un optimista, Galio, ChemoWeb, Symonblade, Krous, Robotito, PeiT, Cinabrium, 142857, Robotico, Quistnix, Kordas, MatiasBellone, Mnts, Renabot, Richy, Sonett72, Deleatur, Petronas, Javierchiclana, Hispa, Airunp, Jiuck, Edub, Taichi, Emijrp, Rembiapo pohyiete (bot), Marco Regueira, Edtruji, Aliman5040, Magister Mathematicae, Kokoo, Lechpe, RobotQuistnix, Franco[srodriguez, Platonides, Alhen, Superzerocool, Chobot, Palica, Fjjf, Caiserbot, Yrb](http://es.wikipedia.org/wiki/Unidad%2520de%2520disco%2520duro?oldid=79880239)ot, BOT-Superzerocool, Oscar ., Martincarr, Jamrojo, Maleiva, Vitamine, .Sergio, YurikBot, Mortadelo2005, Museo8bits, Echani, GermanX, Equi, Lobillo, Gaijin, KnightRider, Richzendy, Albasmalko, Carlos Humberto, Tigerfenix, Marb, Santiperez, Txo, HECTOR ARTURO AZUZ SANCHEZ, Eskimbot, Banfield, Götz, Maldoror, Ciencia Al Poder, Cheveri, Haitike, Tomatejc, Jarke, Filipo, Carlosblh, Ivan rome, BOTpolicia, Qwertyytrewqqwerty, CEM-bot, Damifb, Laura Fiorucci, Heavyrock, Tripy, JMCC1, Alexav8, Ignacio Icke, Jjvaca, Baiji, Roberpl, Zendel, CER-VANTES JACP, Antur, @IE, Zerosxt, Reginocova, Dorieo, FrancoGG, Thijs!bot, Srengel, Ricardoramirezj, Mahadeva, Diosa, Bot que revierte, Escarbot, Yeza, Reygecko, Corbacho, RoyFocker, Gilberto IV, Locovich, Cratón, Isha, Xoneca, Guibuu, Mpeinadopa, El loko, JAnDbot, Estoymuybueno, OceanO, Stifax, Kved, Ciberrojopower, Mansoncc, Segedano, Satin, Marinna, Muro de Aguas, Gaius iulius caesar, Limbo@MX, CommonsDelinker, TXiKiBoT, Cronos x, Mercenario97, AlfaBeta0104, Sergio.1312, Gustronico, Millars, Humberto, Netito777, HAMM, Fixertool, Phirosiberia, Bedwyr, J aroche, Chabbot, Pólux, BL, Galaxy4, Snakefang, Enrique r25, Manuel Trujillo Berges, Avsurrutia, Biasoli, Snakeeater, Bucephala, Cinevoro, VolkovBot, Snakeyes, Technopat, Queninosta, Raystorm, Pmontaldo, Belgrano, Josell2, Matdrodes, Synthebot, DJ Nietzsche, BlackBeast, Shooke, Lucien leGrey, AlleborgoBot, Muro Bot, Edmenb, J.M.Domingo, Andrezitofer, Bucho, Jcprietoc, Racso, YonaBot, MRK2001, SieBot, Mushii, Ctrl Z, Ma259, Fofo, Ensada, Loveless, Carmin, Cobalttempest, Linktroid, Chrihern, Bigsus-bot, BOTarate, Mel 23, Manwë, Greek, Lp-spain, Ratchet, Aleposta, Jim88Argentina, Googleador, XalD, Prietoquilmes, Marcecoro, HUB, Robenauta, Thunderbird2, Piero71, Nicop, ElOtroJuanjo, DragonBot, Versageek, ReNaiXeR, Eduardosalg, Leonpolanco, Pan con queso, Alejandrocaro35, Petruss, Poco a poco, BetoCG, TheNava00, Raulshc, Açipni-Lovrij, Osado, Ravave, Kroji, Camilo, UA31, Shalbat, AVBOT, DayL6, David0811, Rodolfo cea, Mizukane203, Abuitrago81, J.delanoy, Mann138, Llfernandoll, Angel GN, NjardarBot, Ialad, Ezarate, Enramos, Diegusjaimes, Davidgutierrezalvarez, MelancholieBot, Toncec, Linfocito B, Viejalala, Arjuno3, Pandalive, Saloca, Andreasmperu, Luckas-bot, Ramon00, Spirit-Black-Wikipedista, Chakal256, Nallimbot, Ptbotgourou, FariBOT, Jotterbot, Vic Fede, Albus Dumbledore, Arredobayo, Arredobayin, Yonidebot, Beralmar, Jeepika, Lewis.skolnik, Ficenix, Belial Returns, Rodelar, 1dai, SuperBraulio13, Manuelt15, Xqbot, Jkbw, Oliverasm, Dreitmen, Dossier2, Irbian, Ricardogpn, Metronomo, David copperfield, XIXO123, Igna, Torrente, Botarel, Alejandro54, Pableo, Groucho Marx, White Master King, Zulucho, BOTirithel, MAfotBOT, Angeldp, Jcfidy, Halfdrag, RedBot, Kizar, Abece, Chilreu, Leugim1972, TorQue Astur, El mago de la Wiki, PatruBOT, KamikazeBot, Pincho76, Humbefa, Tarawa1943, Nachosan, PatricioAlexanderWiki, GrouchoBot, HIPATIA2006, Tropick 100, Axvolution, Maxi martin9101, EmausBot, Savh, AVIADOR, Rizobio, Sergio Andres Segovia, Africanus, Dondervogel 2, Grillitus, JackieBot, Rubpe19, Emiduronte, ChuispastonBot, MadriCR, Waka Waka, Eze91, WikitanvirBot, Diamondland, Thekinglink, Sitovarela, CocuBot, Movses-bot, Antonorsi, Abián, Bodhost, KLBot2, Shurmano32425, Renly, Vagobot, Sebrev, Travelour, MetroBot, DerKrieger, Allan Aguilar, Gusama Romero, Chapete123, Maquedasahag, Acratta, Damadafaka, Hugo Marchant Q., Joanknk, Aloha123, Harpagornis, Elvisor, Wiki2012, Creosota, Billydecampana, DanielithoMoya, Helmy oved, Jdiazval, 'fuunieeqz!, Konami, Jaime ruiz muñoz, Andrea te amo yo angel, Dilan9, Un Tal Alex.., EduLeo, ApOlO666xD, Legobot, Parra daniel, Hans Topo1993, FESG1234, Anonimo200W, ERINPA-TEL, Patelerin, PATELPATELA, Betzalia guadalupe de la cruz araujo, Spectud123, Drude, Lolaoilo, D3c contreras, Lagoset, 123gsmr, Camila405, Timohap, PDROSQUI, Jarould, Sofiuta, Papamericano69, Fernando banderas, Arshak67 y Anónimos: 1015

#### **15.2 Images**

- *•* **Archivo:ATA\_on\_mainboard.jpg** *Fuente:* http://upload.wikimedia.org/wikipedia/commons/2/29/ATA\_on\_mainboard.jpg *Licencia:* Public domain *Colaboradores:* ? *Artista original:* ?
- *•* **Archivo:Ata\_20070127\_002.jpg** *Fuente:* http://upload.wikimedia.org/wikipedia/commons/c/c4/Ata\_20070127\_002.jpg *Licencia:* Public domain *Colaboradores:* Photo taken by Jonas Bergsten using a Canon PowerShot G3. *Artista original:* Jonas Bergsten
- *•* **Archivo:Cilindro\_Cabeza\_Sector.svg** *Fuente:* [http://upload.wikimedia.org/wikipedia/commons/5/57/Cilindro\\_Cabeza\\_Sect](http://upload.wikimedia.org/wikipedia/commons/2/29/ATA_on_mainboard.jpg)or.svg *Licencia:* Copyrighted free use *Colaboradores:* Este archivo se derivó de: Cylinder Head Sector.svg *Artista original:* User:LionKimbro
- *•* **Archivo:Commons-logo.svg** *Fuente:* http:[//upload.wikim](//commons.wikimedia.org/wiki/User:Bergsten)[edia.org](http://upload.wikimedia.org/wikipedia/commons/c/c4/Ata_20070127_002.jpg)[/wikipedia/commons/](#page-0-0)[4/4a/Commons-logo.svg](http://upload.wikimedia.org/wikipedia/commons/c/c4/Ata_20070127_002.jpg) *Licencia:* Public domain *Colaboradores:* This version created by Pumbaa, using a proper partial circle and SVG geometry features. (F[ormer versions u](//commons.wikimedia.org/wiki/User:Bergsten)sed to be slightly warped.) *Artista original:* SVG version was created by User:Grunt and [cleaned up by](//commons.wikimedia.org/wiki/File:Cylinder_Head_Sector.svg) [3247, based on the earlier PNG version, created](http://upload.wikimedia.org/wikipedia/commons/5/57/Cilindro_Cabeza_Sector.svg) by Reidab.
- *•* **Archivo:Disk-[structure.svg](//commons.wikimedia.org/w/index.php?title=User:LionKimbro&action=edit&redlink=1)** *Fuente:* http://upload.wikimedia.org/wikipedia/commons/d/d7/Disk-structure.svg *Licencia:* Public domain *Colaboradores:* Trabajo propio *Artista original:* [MistWiz](http://upload.wikimedia.org/wikipedia/commons/4/4a/Commons-logo.svg)
- *•* **Archivo:Festplatte.JPG** *Fuente:* http://upload.wikim[edia.org/wik](//commons.wikimedia.org/wiki/User:Grunt)ipedia/commons/a[/a0/Fe](//commons.wikimedia.org/wiki/User:3247)stplatte.JPG *Licencia:* Public domain *Colabo[radores](//meta.wikimedia.org/wiki/User:Reidab):* ? *Artista original:* ?
- *•* **Archivo:Hard\_drive-es.svg** *Fuente:* [http://upload.wikimedia.org/wikipedia/commons/c/c5/Hard\\_drive-es.svg](http://upload.wikimedia.org/wikipedia/commons/d/d7/Disk-structure.svg) *Licencia:* CC-BY-SA-3.0 *Colaboradores:*
- *•* Hard\_drive-en.svg *Artista original:* [Hard\\_drive-en.svg:](http://upload.wikimedia.org/wikipedia/commons/a/a0/Festplatte.JPG) Bibi Saint-Pol
- *•* **Archivo:Hdd.jpg** *Fuente:* http://upload.wikimedia.org/wikipedia/commons/b/b0/Hdd.jpg *Licencia:* CC BY 3.0 *Colaboradores:* Trabajo propio *Artista original:* Asim18
- *•* **Archivo:IBM\_old\_hdd\_mod.jpg** *Fuente:* http://upload.wikimedia.org/wikipedia/commons/9/96/IBM\_old\_hdd\_mod.jpg *Licencia:* CC-[BY-SA-3.0](//commons.wikimedia.org/wiki/File:Hard_drive-en.svg) *Colaboradores:* ? *Artist[a original:](//commons.wikimedia.org/wiki/File:Hard_drive-en.svg)* ?
- *•* **Archivo:RyanHDD2.jpg** *Fuente:* [http://upload.wikimedia.org/wikipedia/commons/5/5e/R](http://upload.wikimedia.org/wikipedia/commons/b/b0/Hdd.jpg)yanHDD2.jpg *Licencia:* CC BY 3.0 *Colaboradores:* Trabajo propio *[Artista or](//commons.wikimedia.org/wiki/User:Asim18)iginal:* Pbsryan
- *•* **Archivo:SixHardDriveFormFactors.jpg** *Fuente:* http://upload.wikimedia.org/wikipedia/commons/b/be/SixHardDriveFormFactors. jpg *Licencia:* CC BY-SA 3.0 us *Colaboradores:* Provided by Author *Artista original:* Paul R. Potts
- *•* **Archivo:Wikibooks-logo.svg** *Fuente:* http://upload.wikimedia.org/wikipedia/commons/f/fa/Wikibooks-logo.svg *Licencia:* CC BY-SA 3.0 *Colaboradores:* Trabajo propio *Artista original:* User:Bastique, User:Ramac et al.

### **15.[3](http://upload.wikimedia.org/wikipedia/commons/b/be/SixHardDriveFormFactors.jpg) Content license**

*•* Creative Commons Attribution-Share A[like 3.0](http://upload.wikimedia.org/wikipedia/commons/f/fa/Wikibooks-logo.svg)